# **Audacious - Bug #597**

# **Audacious 3.7 fails to open files within a folder**

November 24, 2015 13:38 - yzT yzT

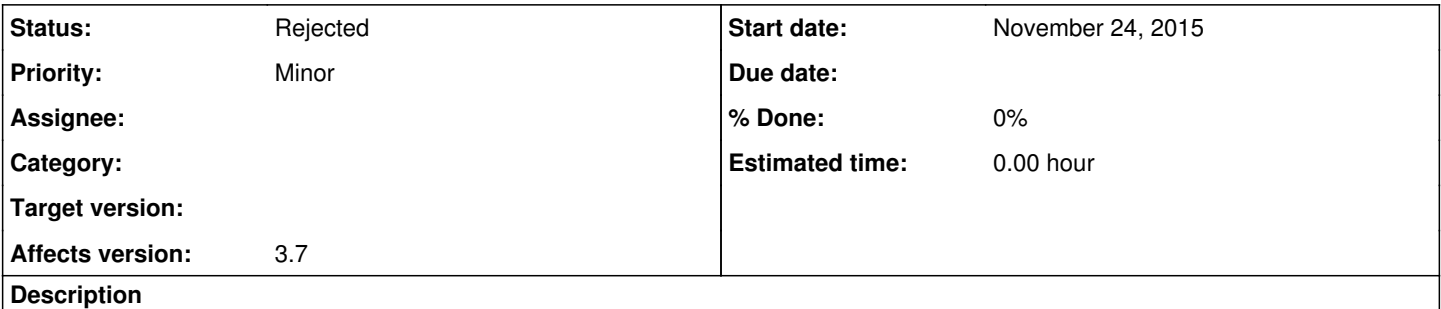

Previously, if you clicked to open a folder, all files in that folder were loaded, however now anything happens. "Opening" a folder will just empty the play list, but no music is added.

## **History**

### **#1 - November 25, 2015 01:14 - John Lindgren**

This is generally caused by an installation or configuration problem. From what source did you install Audacious? Also attach the output of "audacious -V".

### **#2 - November 25, 2015 05:01 - John Lindgren**

*- Status changed from New to Rejected*

Anyway, the forums are a better place for questions like this.